### Systemnahe Programmierung mit C++

Stephan Neuhaus

# HISPOS-Anmeldung

"bitte denken Sie daran, die Teilnehmer Ihrer Veranstaltungen darauf hinzuweisen, dass sie sich bis zum 22. Juni bei HISPOS für die Veranstaltung anmelden müssen, um Leitungspunkte für die Veranstaltung bekommen zu können."

> Gert Smolka Studienbeauftragter

#### Speicher

#### $1$  byte = 8 bits

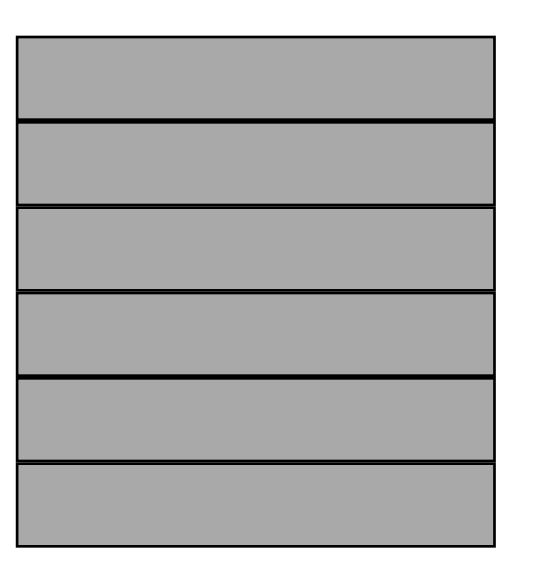

0x00000000 0x00000001 0x00000002 0x00000003 0x00000004 0x00000005

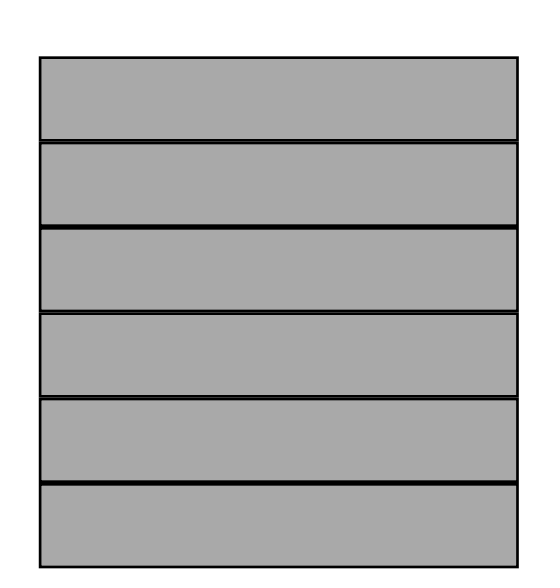

...

0xffffffff 0xfffffffe 0xfffffffd 0xfffffffc 0xfffffffb 0xffffffffa

#### Speicher

char\*  $s = "hello, world\n$ ";

0x00001faa 0x00001fab 0x00001fad  $0x00001fa$ h e l 0x00001fa1<br>
0x00001fa2<br>
0x00001fa3<br>
0x00001fa5<br>
0x00001fa5<br>
0x00001fa5<br>
0x00001fa8<br>
0x00001fa8<br>
0x00001faa<br>
0x0001faa<br>
0x0001faa<br>
0x0001faa<br>
0x0001faa 0x00001fa1 0x00001fa3 0x00001fa5 0x00001fa6 0x00001fa8 0x00001fa9 0x00001fac 0x00001fa2 0x00001fa4 0x00001fa7  $\overline{\phantom{0}}$ 

s

# Demo: Speicher

- Speicher-Layout
- Adresse (= Pointer)

#### Structs

```
class TreeNode {
public:
   char* info;
   TreeNode* left;
   TreeNode* right;
};
```
#### Structs

```
struct treenode t {
```

```
 char* info;
  treenode t* left;
  treenode t* right;
};
```
#### Demo: Structs

#### Unions

- Vererbung für Arme
- Teilen sich denselben Speicherplatz

#### Demo: Unions

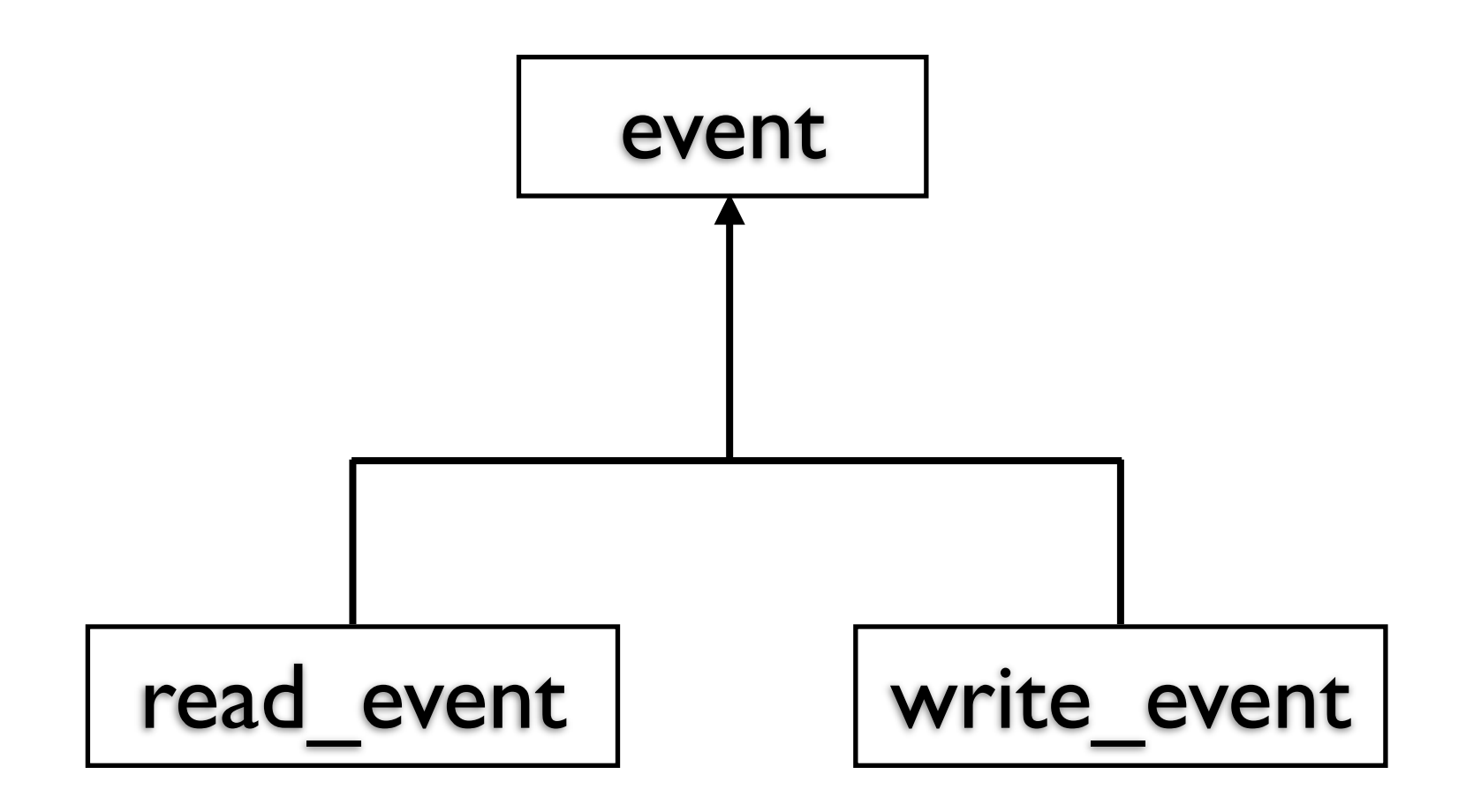

- Member-Zugriff
- Struct-Deklaration
- Forward-Declaration
- Structs nur als einfache Datencontainer
- Unions:Vererbung für Arme

# Arrays und Pointer

struct X { int count; double x; }; X array[4];

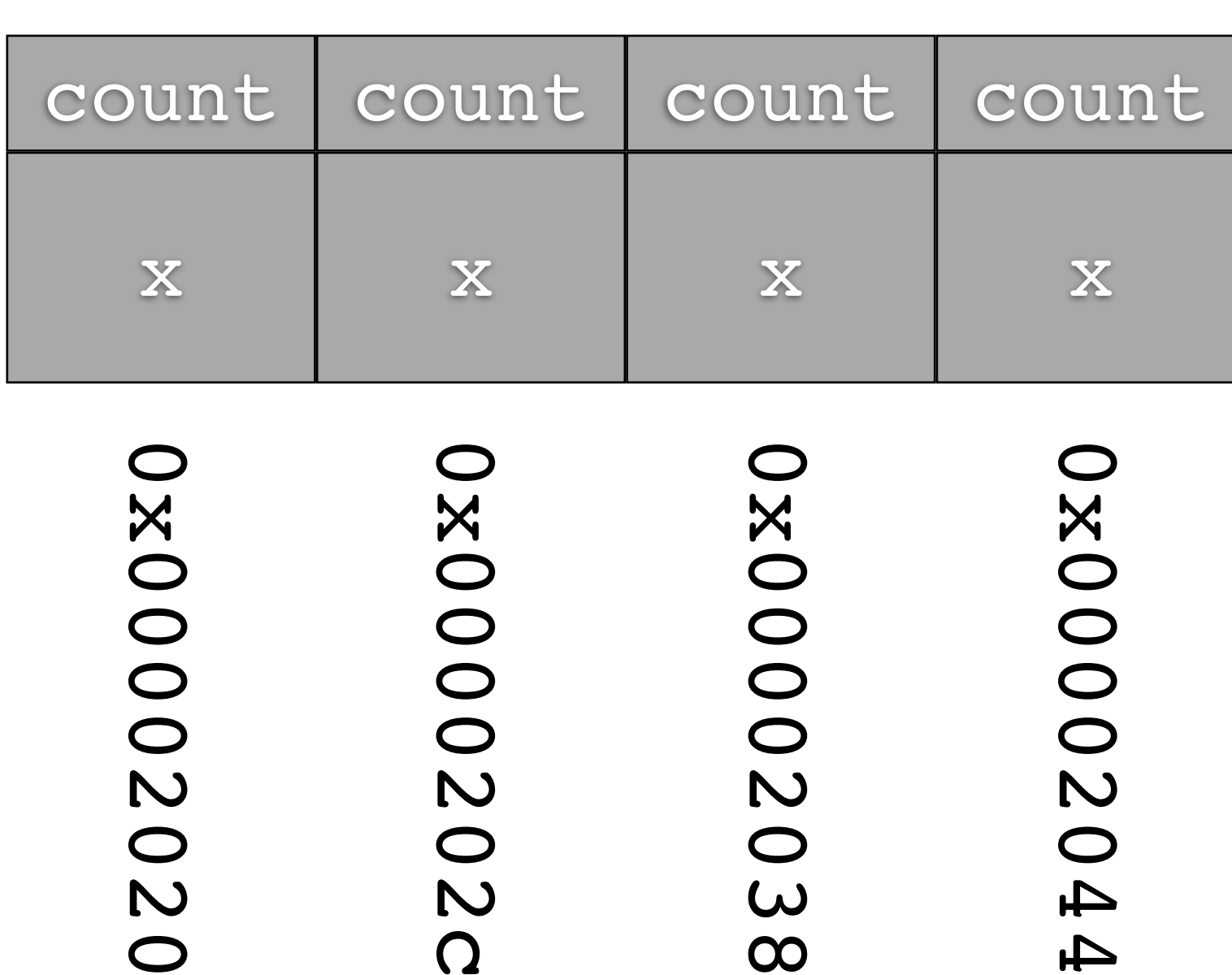

0 1 2 3

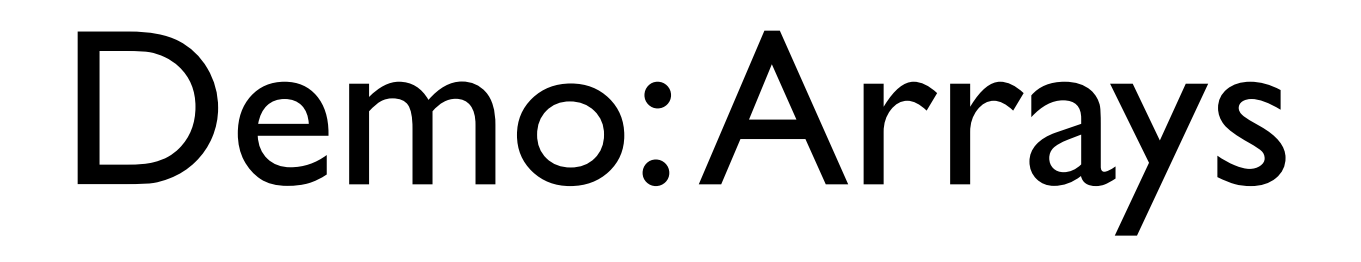

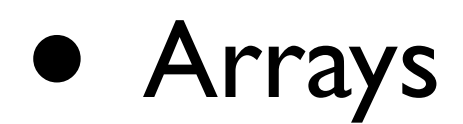

- Sizeof
- Pointerarithmetik
- Äquivalenz von Arrays und Pointern

#### Makros

- "const" für Arme
- Inline-Funktionen für Arme

#### Demo: Makros

```
char* strcpy(char* dst, const char* src) {
  while (*dst != '\\0') {
    *dist = *src; src++;
     dst++;
   }
  *src = *dst; return dst;
```

```
char* strcpy(char* dst, const char* src) {
  while (*dst != '\\0') {
    *dist++ = *src++; }
  *dist = *src; return dst;
```
char\* strcpy(char\* dst, const char\* src) { while  $((*dst++ = *src++)$  != '\0') ; // empty

return dst;

char\* strcpy(char\* dst, const char\* src) { while  $(*dst++ = *src++)$ ; // empty

return dst;

#### Duff's Device

- Beschleunigung durch Loop Unrolling
- In der Vorlesung nicht behandelt!

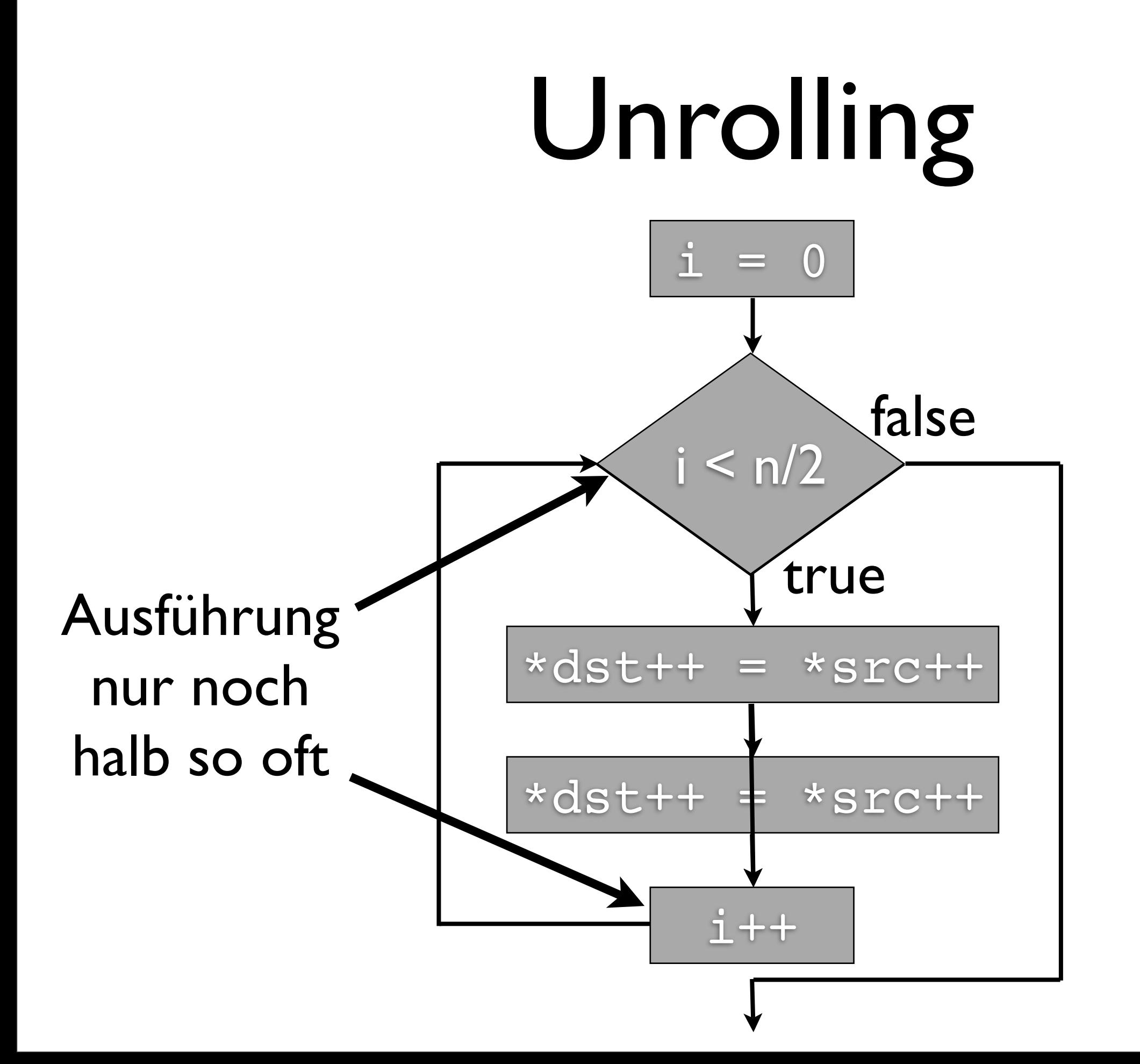

# Demo: Unrolling

- Unrolling
- Standardbibliothek nutzen!

- Speicher:Abfolge von Bytes mit Adresse
- Arrays und Pointer: Äquivalent durch Arithmetik
- Unions:Arme-Leute-Vererbung
- Makros: Arme-Leute-const und -inline